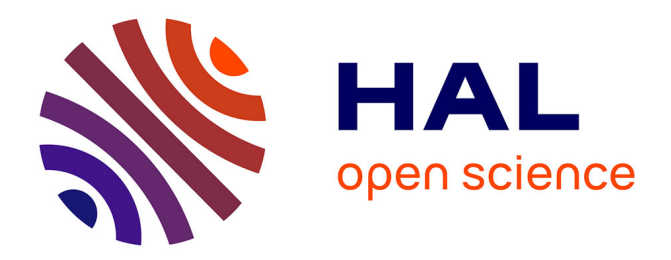

# **CAPNX, un environnement NX, PVM et MPI multi-utilisateurs sur MCS Capitan**

Loïc Prylli

# **To cite this version:**

Loïc Prylli. CAPNX, un environnement NX, PVM et MPI multi-utilisateurs sur MCS Capitan. [Research Report] LIP RR-1995-48, Laboratoire de l'informatique du parallélisme. 1995,  $2+17p$ . hal-02101821

# **HAL Id: hal-02101821 <https://hal-lara.archives-ouvertes.fr/hal-02101821v1>**

Submitted on 17 Apr 2019

**HAL** is a multi-disciplinary open access archive for the deposit and dissemination of scientific research documents, whether they are published or not. The documents may come from teaching and research institutions in France or abroad, or from public or private research centers.

L'archive ouverte pluridisciplinaire **HAL**, est destinée au dépôt et à la diffusion de documents scientifiques de niveau recherche, publiés ou non, émanant des établissements d'enseignement et de recherche français ou étrangers, des laboratoires publics ou privés.

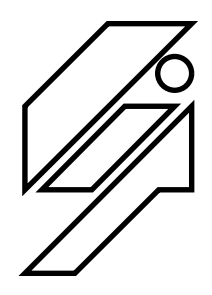

# *Laboratoire de l'Informatique du Parallélisme*

Ecole Normale Supérieure de Lyon Unité de recherche associée au CNRS n°1398

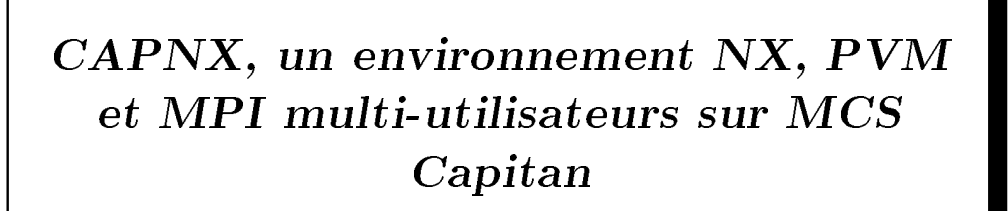

Loïc PRYLLI

-

Research Report N= 95-48 –

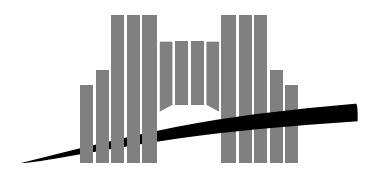

**Ecole Normale Supérieure de Lyon** Adresse électronique : lip@lip.ens−lyon.fr Téléphone : (+33) 72.72.80.00 Télécopieur : (+33) 72.72.80.80 46 Allée d'Italie, 69364 Lyon Cedex 07, France

# CAPNX, un environnement NX, PVM et MPI multi-utilisateurs sur MCS Capitan

Loïc PRYLLI

 $\sim$  000111010 1000

### Abstract

We present here the use, the implementation and the performances, of the usual message-passing libraries NX PVM and MPI on the Capitan machine- In particular the implementation of a multi-user environment is described.

Keywords: Parallel computer, Capitan, CAPCASE, PVM, MPI

### Résumé

Nous présentons ici, l'utilisation, l'implémentation et les performances des bibliothèques classiques de communication par échanges de messages NX, PVM et MPI sur la machine Capitan. En particulier l'implémentation de l'environnement multi-utilisateurs est décrite.

Mots-cles Ordinateur parallele Capitan CAPCASE PVM MPI

# Table des matieres

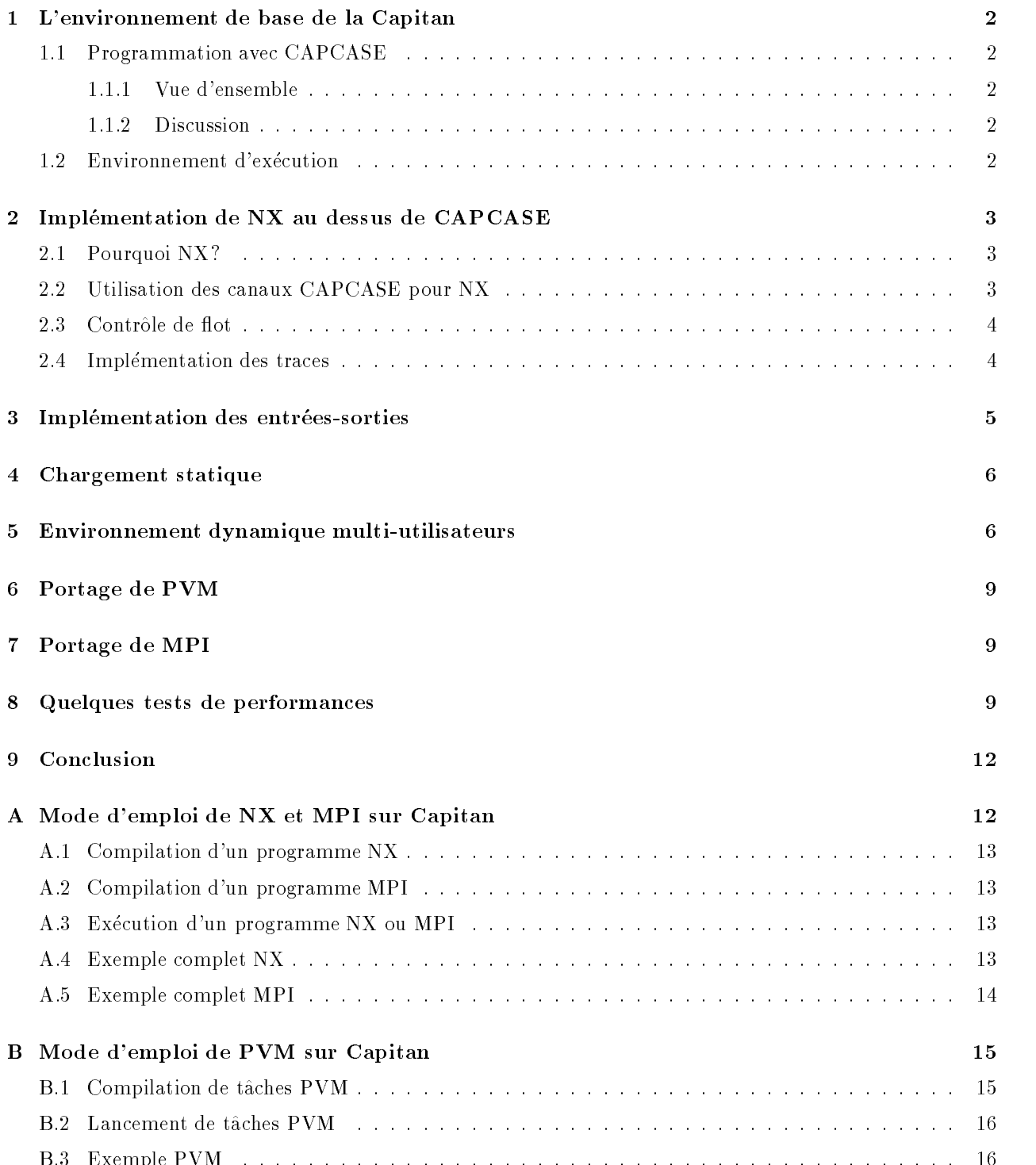

 Exemple PVM

# Introduction

L'environnement actuel de la Capitan offre une interface propriétaire CAPCASE au programmeur pour orrespers and compressor in the comment in commentation avons commentations avons avons avons and an bibliotheques fournissant respectivement les interfaces de programmation NX PVM et MPI- Ainsi la plupart des applications paralleles existantes peuvent desormais etre executees sur la Capitan-

Cet environnement est entièrement basé sur la couche CAPCASE, ce qui permet de préserver l'investissement qui a été fourni pour CAPCASE tout en rendant le développement de cette sur-couche moins co uteux- Pour les systemes dechanges de messages linconvenient dune surcouche se ressent en general par des performances moindres en comparaison d'une implémentation directe au dessus du matériel, dans notre cas les tests de performances montrent que les delais supplementaires introduits par notre couche logicielle sont tres faibles et pratiquement negligeables par rapport au co ut total des communications-

## L-environnement de base de la Capitan

### 1.1 Programmation avec CAPCASE

### 1.1.1 Vue d'ensemble

Pour utiliser CAPCASE, le programmeur doit déclarer séparément dans un fichier à part, le fichier LSL, la repartition des taches de l'application et les canadiens de communication utilise entre la taches de communica des tampons utilises pour les communication se fait statiquement suivant les indications fournies par le programmeur dans le fichier LSL.

Le code de l'application utilise lui une interface propriétaire, les primitives de bases offrent des envois asynchrones, les primitives de réception usuelles, bloquantes ou asynchrones, avec sélection facultative sur la source-banner part en dispose d'anne primitive de diusion pour envoyer un message a un groupe de taitement de déclarés statiquement dans le fichier  $LSL$ .

### 1.1.2 Discussion

L'informatique du parallélisme arrive dans une phase de maturation et aujourd'hui trois standards se sont imposés : HPF pour la programmation data-parallèle, PVM et MPI pour la programmation par échange de messages-le parado demonstrates improbables que que se soit centre movement importants importants and the dans un logiciel utilisant l'environnement CAPCASE de base et qui ne serait pas utilisable et portable sur les autres machines actuelles et futures du marche sauf dans le cas cible du temps reel embarque- Par consequent il appara t indispensable dans loptique dune machine generaliste que lutilisateur puisse disposer au moins des standards de base tels que miriphilo "99, mes94], i vimpodd "94]. De plus une quantite remarquable d'outils au niveau compilation, visualisation, analyse de performances existent déjà au dessus active anterestes - cela permett donc au constructeur de concentrer ses entrer de developpement uniquement. sur la court de bas niveau-le cal de deung, lingualment lorsquon connais le component de l'allement d'anno environnement complet de haut niveau.

#### 1.2 Environnement d'exécution

Avec CAPCASE les t aches de lapplication sont reparties statiquement a laide du chier LSL le code de ces applications est lié avec le noyau d'exécution pour former une image par processeur qui est chargée lors de linitialisation de la machine- Ces operations sont faites a laide doutils CAPCASE appropries- Lexecution de deux applications différentes nécessite une réinitialisation complète de la machine, en effet le code de l'application, le noyau CAPCASE pour un processeur sont liés ensemble et CAPCASE ne supporte pas les taches dynamiques- Dautre part part part une application donnee on a automobile executables que no normales qu dans la machine m eme pour un code de type SPMD ce qui a pour consequence un temps de compilation relativement important.

# 2 Implémentation de NX au dessus de CAPCASE

#### $2.1$ Pourquoi NX?

La plupart des interfaces de programmation parallèle par échange de messages  $(NX, CMMD, PVM, MPI)$ , gèrent dynamiquement les types de messages, et offrent une vue complètement connectée de la machine contrairement à l'environnement CAPCASE.

nous avons decide d'implemente in intimité tot diminus de CapCas au dessus de Capcas de Lor ani pour deux raisons- Premierement cest une librairie bien representative de la programmation par echanges de messages, deuxièmement il existe des implémentations de PVM et de MPI au dessus de NX, ce qui nous a permis de porter PVM et MPI avec un investissement en temps non prohibitif-

#### 2.2 Utilisation des canaux CAPCASE pour NX

Ici nous appellerons « message NX » les messages échangés au niveau de l'application à l'aide des primitives NX, « message CAPCASE », ceux utilisés par la couche inférieure de notre implémentation, et qui permettent de réaliser effectivement la communication à l'aide des primitives CAPCASE.

Un chier LSL est cree automatiquement par notre logiciel en fonction du nombre de t aches NX que lutilisateur veut utiliser- Actuellement notre systeme repartit de maniere modulaire les nuds NX sur les processeurs de la Capitan et declare en plus une t ache sur le processeur h ote qui soccupera des entrees sorties and acherence the three dinterfaces.

Notre implémentation déclare trois types de canaux de communication:

- Un canal pour les entrees sorties il relie de maniere bidirectionnelle chaque t ache de calcul a la t ache dinterface et transmet dans un sens les requ etes dentreessorties et dans lautre les reponses correspon dantes- chanque message commences par un entitle identification lype de la requeste d'un type pour l chaque primitive d'entrée-sortie implémentée: open, read, write, close, ioctl, dup, stat, access, ---Toutes les primitives POSIX concernant les entreessorties sont implementees- Lutilisation de ce canal est détaillée dans la section 3.
- , un premier canal de messagerie a relie chaque paire de taches de tacture de taches crimine contra tra and an error or messages notes and personal aux messages name are personales petitor messages name sont completement inclus dans cet en terre messages circulant sur canal sont de petite taille et bornés, ce qui permet à un récepteur de recevoir de tels messages dans un tampon de taille fixe sans en connaître a priori le connaître a priori le contenu-le contenu-le contenu-le contenu-le contenu-le contenu-
- Un deuxieme canal de messagerie il relie aussi chaque paire de t aches de calcul- Sur ce canal transitent les messages NX de taille importante, il est déclaré dans le fichier LSL avec une taille maximale de message très importante (supérieure à la mémoire disponible par nœud), mais en communication par paquets de sorte que la memoire reservee par CAPCASE pour ses tampons de communications est limitee- Lorsquun message NX de taille importante doit etre transfere un ent ete est dabord envoye sur le premier canal de messagerie- mes destinations en recevant cet en rece peut alors premier les dispositions nécessaires pour recevoir les données réelles sur le deuxième canal.

Cette organisation avec deux canaux de messagerie permet de ne pas imposer de limite statique a la taille des messages echanges par les applications sans reserver excessivement de memoire- Dautre part en choisissant bien le seuil entre petit et gros messages la latence supplementaire introduite est tout a fait négligeable, en effet les petits messages NX sont envoyés comme un seul message CAPCASE sur le premier canal et dans le cas des gros messages le temps de communication de lent ete sur un canal separe est negligeable de communication-devant de communication-

#### $2.3$ Contrôle de flot

Les primitives CAPCASE opèrent à bas niveau et ne permettent pas de mettre en file les envois de messages- Cest a dire avant denvoyer un message entre deux t aches on doit etre s ur quil ny a pas deja un message en cours sur le m eme parcours ou tout du moins quil a deja quitte completement lhypernud de depart sinon le premier message risque risque d'accepter de la cond-message risque d'accepter d'accepter d'accept variable des quil est possible denvoyer a nouveau un message- Or les primitives NX doivent implementer lenvoi asynchrone de messages et les mettre en le de maniere transparente pour lapplication- Nous utilisons pour cela un mecanisme de memorisation locale des messages sur le nud emetteur- Les messages en attente sont mis dans une liste cha nee et des que le canal est disponible le premier sil y en a un est envoye-

Le probleme qui se pose est que la disponibilite du canal nest testee que lorsque la t ache est en train deectuer une primitive NX--achee envoie deux messages conservation suivante peut se produire envoie deux messa cutivement et eectue de long calculs avant de rappeler une primitive NX- Le second message sera buerise localement et bien que le canal soit libere eventuellement assez t ot ne sera envoye que bien plus tard-

Pour résoudre cet inconvénient, il est utile dans certains cas de se bloquer en attente de la disponibilité ot durint plutte que de rendre la mainistration de rendre la situation de situation dans la situation de monde attend la disponibilité d'un canal ce qui provoquerait une étreinte fatale, on peut éviter ceci en adoptant une technique de « polling », on teste alternativement la disponibilité d'un canal et la présence d'un message à receptionner mais cette solution peut aussi provoquer des delais incongrus dans lapplication si une t ache A envoie a B et C que A reste bloquee un certain temps dans le premier envoi parce que B nest pas pr et à réceptionner, le message de A à C sera pris en compte plus tard que nécessaire.

 $_1$  our eviter cela, hous avons choisi d'utiliser une propriete particuliere de CAT CASE. Etant donne qu'un  $_1$ message CAPCASE implique des bufferisations à plusieurs niveaux, on peut réussir à lancer deux messages m eme si le destinataire na pas eectuee la primitive CAPCASE de reception ceci est valable uniquement pour les messages de type court- Autrement dit apres un message de type court le canal redevient disponible immediatement independamment du destinataire sil ny a pas deja un message sur le m eme canal- Pour detecter cette situation pas de message en cours sur un canal nous rajoutons dans les ent etes des messages des champs dacquittement-dans le cas ou seul le cas ou seul le dernier message envoye de A a B na pas encore e ur que lon peut attendre la disponibilite du canal A B sans bloquer en fait le disponibilite du canal A B sa canal est a nouveau disponible pratiquement immediatement- Bien quil existe encore des cas ou lon puisse avoir des délais inutiles, ceux-ci correspondent à des situations quasiment inexistantes dans les applications courantes (A envoie plus de trois messages à la suite à B sans que B n'effectue de reception ni n'envoie de message a A et de toute maniere m eme lorsquelles surviennent la semantique des primitives NX est respectée et garantit l'absence d'étreinte fatale dans une application correcte.

#### $2.4$ Implémentation des traces

Une facilite de tracage est implementee dans la bibliotheque NX- Elle peut etre activee ou desactivee au chargement de lapplication par une option appropriee- Apres activation chaque appel a une primitive de communication entrance au contente de la requesta de la requesta au processeur de processeur quand local au pr tampon est plein, il est écrit dans un fichier, ce système de tampon permet de limiter la perturbation introduite par le tracage dans le deroulement de l'application-le dans l'au debut et a la n de la n ppinterent de la différence de valeur entre les horloges des différents processeurs est évaluée, et les estampilles recueillies sont corriges pour representer un temps physique coherent entre les dierents processeurs- Nous supposons que chaque horloge est de la forme  $d + (1 + \epsilon)t$  où t est le temps physique, d un décalage de base, et  $\epsilon$  est le biais de lhorloge par rapport au temps physique- Des techniques plus evolues permettraient de prendre en compte les variations du biais luim eme au cours du temps- Elles saverent superues pour linstant-

Les traces sont nalement converties au format PICLWor pour etre visualisees avec par exemple loutil Paragraph[HE91].

# 3 Implémentation des entrées-sorties

Avec CAPCASE est fourni un système permettant de faire des entrées-sorties à partir de n'importe quelle totale-systeme nest pas documente il meteritori des anche al fois des anche le chier LSL et la ppelle l actions dinitialisation par les dinitialises talentes tous premiere raison qui nous a pousse a ecrire to notre propre système d'entrées-sorties, utilisable de manière complètement transparente pour l'utilisateur. Cependant la principale raison vient du fait que le système original n'offre pas la flexibilité indispensable pour l'environnement dynamique multi-utilisateur réalisé et décrit dans la section 5.

Avec notre implementation toutes les entreessorties eectues par les t aches sont redirigees sur un pro cessus Centrus unix tournant de machine ou le processeur hotel, machine le represente les antennes couches co logicielles impliqués dans l'exécution d'une opération d'entrée-sortie.

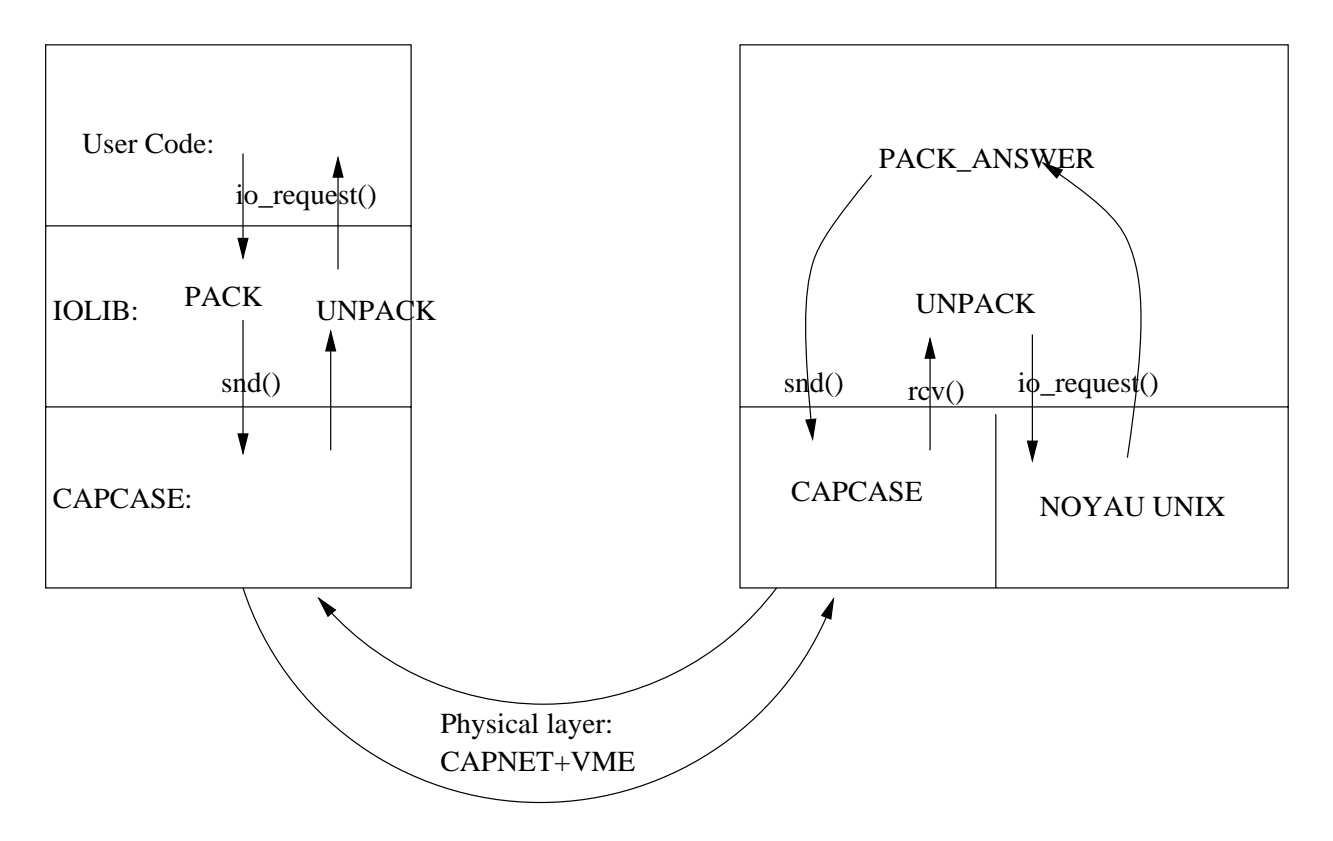

Fig Implementation des entreessorties-

Les ES seectuent en utilisant un canal de communication dedie- Une operation dentreesortie dune te a destination de la terresta dans lequel la terresta dans lequel la requesta dans lequel la requesta dans l d'interface effectue alors l'opération d'entrée-sortie proprement dite (sauf en configuration multi-utilisateurs, ca cides and acherence le retourne le resultat a la terre de departe.

Notons quelques conséquences de ce mécanisme : l'ensemble des descripteurs de fichiers (au sens POSIX) est partage par toutes les taches d'albes supplications que client sur le michael processeur ou passeur compat t ache ouvre un chier on aura autant de descripteurs ouverts que de t aches mais on peut avoir une t ache qui ouvre un chier et qui communique le descripteur de chier aux autres temperatures transformations transformation

Dans le cadre dune utilisation multiutilisateurs cf- section 
 ce nest pas la t ache dinterface qui eectue lappel systeme elle se contente de faire passer le message au processus de contr ole de lapplication che accesse la dus section section a la traducción a la traducción a la terreface de la traducción a la contra tache originale- c'èle-les problèmes dans dans les operations d'annonces sont bien faites de contexte le conte

de lutilisateur naam jarnikist duid repertoire courant, droits d'olefanisme de comtre et sortie et sortie de standards).

#### Chargement statique  $\overline{4}$

Notre environnement offre en fait deux modes de fonctionnements, dans le premier cas l'application de lutilisateur a laquelle a ete lie notre bibliotheque est utilise directement comme t ache CAPCASE- Deux scripts sont alors utilises allocnode pour indiquer le nombre de t aches utilisees ce script cree un chier LSL adapte fonction du nombre de nuds demande et appelle les outils CAPCASE pour le compiler- Puis le script sload pour Static LOAD permet dexecuter un programme sur la Capitan- Si cest la premiere fois da execute ce programmele est faite avec liens nale est faite avec les outils celles de la de la capca est in transparente pour lutilisateur- Puis lapplication est chargee et executee sur la Capitan-

La figure 2 présente l'interaction des différents composants.

## 5 Environnement dynamique multi-utilisateurs

La sur-couche que nous avons introduite jusqu'ici permet d'offrir un environnement sur la Capitan semblable aux autres machines paralleles du marche pour les programmes de type SPMD- Mais il ne resout pas lun des problemes de la Capitan lenvironnement monoutilisateur monot ache avec reboot obligatoire de lordre de cinq minutes entre deux executions- Si ce nest pas un probleme en mode de production monot ache cette restriction est redhibitoire en mode de developpement ou si lon veut pouvoir partition ner les nuds entre plusieurs utilisateurs- Cette section presente notre implementation dun environnement multi-applications, multi-utilisateurs toujours au dessus de CAPCASE.

La figure 3 présente les connections entre les différents composants logiciels et matériels nécessaire pour notre environnement dynamique-

en permanence sur la Capitan tourne une application au sens Capcase-Catholic application est constitu tuee a din pseudono in just can chaque nutany et d'anné taliante d'années a de la Capitan cette derniere de la a cette fois un relegione completing communique avec les pseudonos plus plus permettre le chargement. ageneet dan processeur sur parado et gan ant tripare an en construction and the anti-term processeur and la place necessaire a une nouvelle t ache y copie le code et les donnees de la t ache que lui transmet la totation a contractive et donne le contractive de contractive par disponente application application se termine le paramet dinterface le controlle di passi reprendre le controlle sur legacio del termino di controlle i et application en supprimers in cours- as processes activities pour une nouvelle application- and primitives CAPCASE sont disponibles pour lapplication gr ace a une table de fonctions initialisee par le pseudonou aucas statisticas statisticas statisticas entre les nuds au sens NX et les processeurs de la Capitan est choisie dynamiquement par la t ache dinterface et transmise a cette couche par lintermediaire du pseudonoyau-

ote le la machine de la machine de la machine de la processus unix que la processus Unix que la machine de la appellerons processus de contr ole- Le processus de contr ole se connecte a la t ache dinterface qui est aussi un processus cann<sub>ita</sub> and a unix - connection etablic le processus de contrato de contrato accumulto par ce lien de communication le nombre de nuds requis et lexecutable de lapplication a lancer- Des quil y assez de nuds disponibles sur la Capitan la t ache dinterface alloue le nombre de nuds requis envoie les messages dinitialisation appropries aux pseudonoyaux correspondants et repond au processus de contr ole par un message d'urgent-messate dans la durant part, demonstration d'urbent de la dippression tous les message recus par la tater a mettente et concernant les entrees sont transmissar au processus de contrell als taches correspondantes-lentrees correspondantes alors lentrees dans les contextes processes alors qui lutilis a lance lapplication et transmetter le resultat de la request a la talente que le fait passer a la talente de destination.

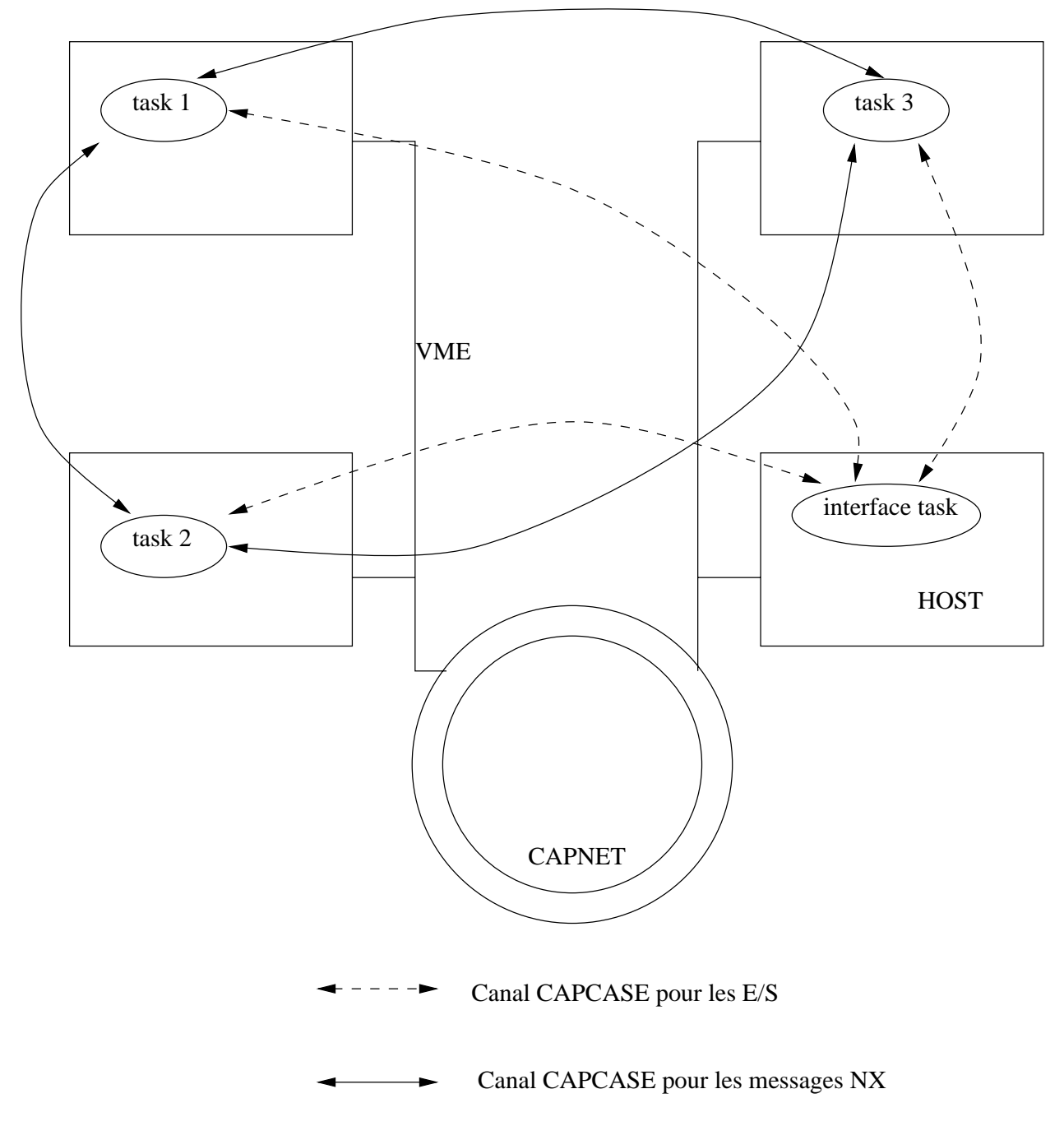

Fig Conguration en chargement statique-

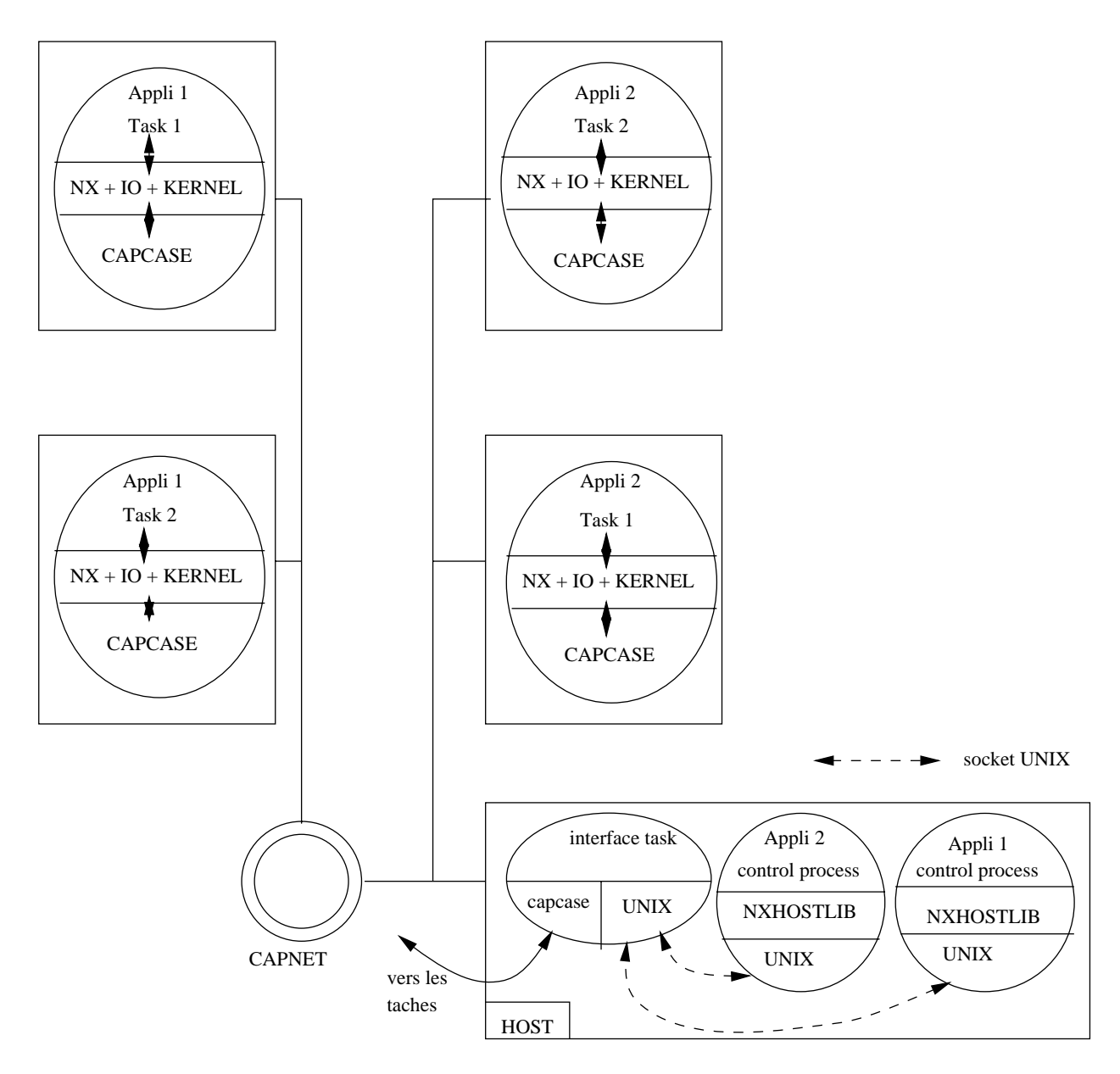

Fig Conguration en mode dynamique-

Tout le protocole necessaire pour communiquer avec la t ache de contr ole est implemente dans une bi bliotheque semblable a la bibliotheque NX disponible sur le Paragon pour les nuds de service- Il y a une fonction pour initialiser une partition  $\boldsymbol{nx}\text{-}\boldsymbol{initve}$ , une fonction pour charger les exécutables sur les nœuds nx load- On notera que lon dispose seulement dun sousensemble de linterface disponible sur le Paragon pour le chargement et la gestion des nuds dune partition- Notre bibliotheque permet aussi de disposer comme dans le cas de liPSC ou du Paragon des fonctions dechange de message csend crecv- - entre le processus de contr ole et les nuds de calculs ceci est capital pour limplementation de PVM-

En général, l'utilisateur final se contentera d'invoquer le programme 10ad, avec en argument la taille de la partition et le nom de lexecutable a charger sur les nuds- De maniere interne load initialise la partition charge les exécutables, et attend la fin de l'application.

Les nœuds sont alloués automatiquement lors du chargement d'un programme (NX, PVM ou MPI), et libérés dès la fin du programme (qu'elle soit normale ou par interruption, ou accidentelle du style accès mémoire illégal), ce qui optimise la disponibilité des nœuds en situation multi-utilisateurs.

#### 6 Portage de PVM

La distribution PVM standard de UT/ORNL|GBD '94| a ete installee avec succes sur la Capitan. Elle utilise l'interface NX, quelques modifications lui ont été apportées, pour gérer les différences entre une vraie machine Intel et la Capitan munie de notre environnement (les modifications concernent uniquement le format des données lors de la conversion XDR utilisé par PVM, et l'introduction d'un nouveau nom pour cette recettere architecture-planet peut comme pour vers avec de la Capitan de Machinese annouvelle PVM sur machines paralleles a quelques specicites par rapport a la version reseau cf- documentation PVM[GBD '94]), notre environnement n-ajoute aucune restriction par rapport a la version PVM sur d-autres machines parallèles.

PVM utilisant par nature le lancement dynamique de t aches pour lutiliser il faut obligatoirement que la Capitan soit en environnement multiutilisateurs- En fait certaines machines paralleles comme par exemple le Cray Tre Cray Statistic un chargement statique des theories in une seule fois et avec une seule fois et av Cette restriction nécessitant généralement un port des programmes PVM écrit pour la version réseau, nous ur avec lenvironnement capital en modernement compatibilite avec dynamique, avec diverse compatibilite PVM (pv totale, sans portage des programmes.

PVM sur Capitan a ete valide gr ace au jeu de tests fourni avec la version standard-

#### $\overline{7}$ Portage de MPI

Nous avons utilisé MPICH : une version publique de MPI construite au dessus de l'interface NX développée conjointement par the Argonne National Laboratory and the Mississipi State National Laboratory- State National version de MPI consiste principalement en une bibliotheque de fonctions MPI utilisant de maniere internes les primitives NX- Un programme MPI sexecute uniquement en mode SPMD il ny a pas de notion de chargement de programme- La compilation de cette bibliotheque de fonctions a permis de rendre disponible MPI sur la Capitan-

MPI a ete valide sur la Capitan en faisant tourner la suite de tests de validation fournie independemment-Les programmes MPI peuvent etre executes soit avec un chargement statique commande sload ou avec le mode de chargement dynamique (commande load).

#### Quelques tests de performances 8

Nous avons cherche ici a mesurer ce que co utait en performance lutilisation de notre environnement qui ore des fonctionnalites supplementaires des bibliotheques standards et un environnement dynamique- Dans

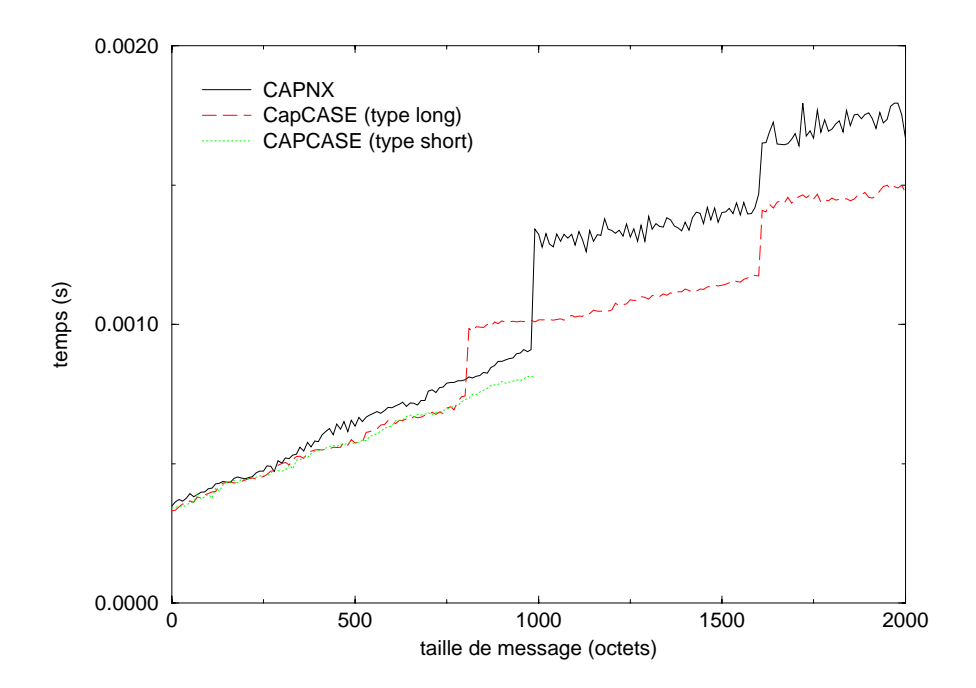

Fig. Franchis de transmission pour des petits messages directement avec CAPCASE su avec notre envir ronnement

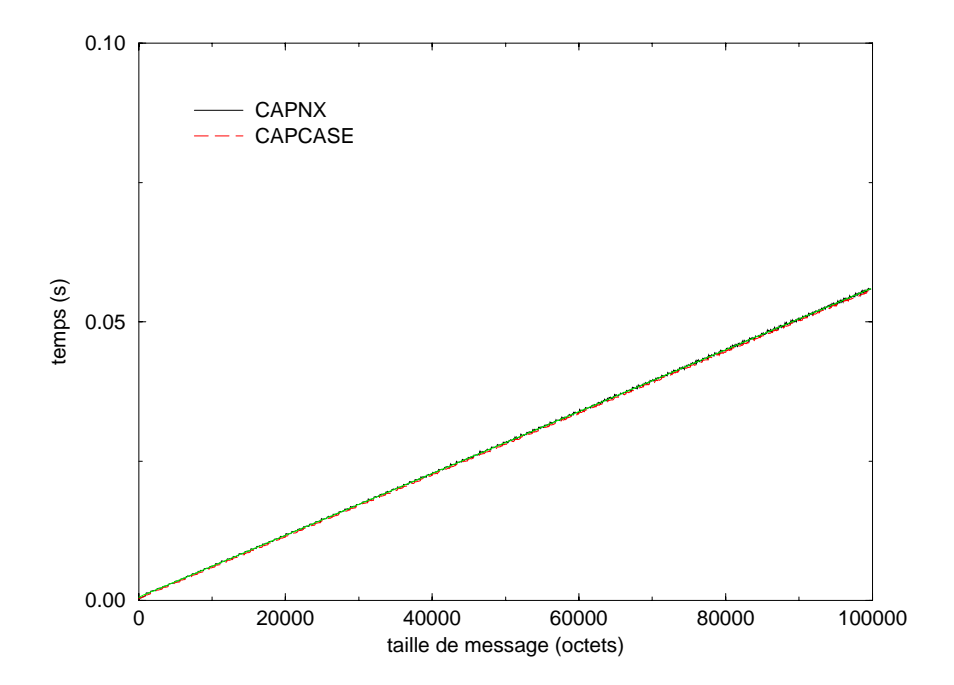

Fig Temps de transmission pour des gros messages

la figure 4, nous avons représenté les temps de transmission en utilisant directement les primitives CAPCASE sur des messages de type short au sens CAPCASE ainsi que sur des messages de type long - La derniere courbe représente les temps de transmission en utilisant notre implémentation des primitives NX d'envoi et de reception le resultat est bien conforme a notre strategie decrite dans la section -- Pour les petits messages on utilise un canal CAPCASE de « type short », le temps supplémentaire par rapport à CAPCASE est très faible et vient essentiellement d'une recopie mémoire, nécessaire pour avoir une sémantique d'envoi non bloquante tout en liberant le buer utilisateur- Pour des gros messages nous envoyons a la fois un message de diplomatie pour lent ette et un message de lipe long pour les democrits et qui provoque un c saut important dans la courbe-la forme des cours en courbes est lieu de court constantes etroitement aux const utilisés pour les paquets CAPCASE et pour la définition des gros messages.

La deuxième figure montre une comparaison sur une échelle de taille de messages beaucoup plus large, et on constate quon obtient les m emes performances avec notre implementation quen programmant direc tement à plus bas niveau, le délai supplémentaire introduit est tout à fait négligeable.

En conclusion, la couche supplémentaire que nous avons introduite ne dégrade absolument pas les performances- La plupart du temps loverhead introduit est tres inferieur a seul la plage des tailles a departement ce seuil loverhead est alors de modier loverhead est alors de modier le seuil loverhead est alors ou lon separe lent ete et les donnees de maniere a pratiquement supprimer cette zone en augmentant la tailles des tampons pour les messages de « type short ».

# Conclusion

Notre environnement permet de disposer sur la Capitan d'un environnement multi-utilisateurs offrant la exibilite disponible actuellement sur toutes les machines paralleles recentes- Nous avons une premiere version testée et ayant prouvé sa fiabilité, elle possède une restriction : le partitionnement des processeurs nest pas implemente et les applications des dierents utilisateurs sont en fait executees a tour de r ole le serveur gere une le dattente- Une version complete avec plusieurs utilisateurs simultanes repartis sur les noeuds de la machine est en beta-test.

La machine Capitan peut aussi bien etre utilisee en mode de production quen mode de developpement avec de multiples exécutions courtes successives (les délais de chargement d'une application étant maintenant négligeables), mais aussi en mode « serveur de calcul » où des utilisateurs multiples peuvent soumettre des travaux a eectuer qui seront traites des que le nombre de processeurs disponibles le permet- La plupart des applications paralleles disponibles utilisent les interfaces PVM mpi ou nombles peuvent les concertes et donc sur la Capitan.

Des extensions peuvent etre envisagees pour permettre le deboguage des t aches tournant sur les nuds et une securite accrue de l'anciennement multiutilisateurs-mentions de performance peuvent peuvent etre l effectuées en intégrant la couche CAPCASE avec notre environnement de manière à pouvoir traiter les communications a un plus bas niveau-la disponer plus en un plus sur la disponer de du noyau de du noyau de de Capitan va permettre de nouvelles possibilites en particulier plusieurs t aches sur un seul processeur-

# A Mode d-emploi de NX et MPI sur Capitan

Pour utiliser les dierentes commandes de lenvironnement il faut executer ou ajouter dans votre -cshrc sur la machine capitan (pollux):

```
 commandes generales
set path-bend path-bend path-bend path-bend path-bend path-bend path-bend path-bend path-bend path-bend path-b
```
pour PVM

setenv PVM\_ROOT /home/lprylli/pvm3 setenv PVM\_ARCH MATRA set path-lpryllipvmlib path

#### $A.1$ Compilation d'un programme  $\overline{NX}$

```
ica de la contrada de la contrada de la contrada de la contrada de la contrada de la contrada de la contrada d
```
icc accepte les options standarts des compilateurs C et a de plus une option d'aide en ligne, vous pouvez faire icc -help.

Il est recommande dinclure le chier dent ete nx h dans les modules utilisant les primitives NX-

### Compilation d'un programme MPI

Pour compiler un programme MPI, rajouter la librairie MPI:

```
as a contract of the contract of the contract of the contract of the contract of the contract of the contract o
```
Il est necessaire dinclure le chier dent ete mpi h dans les modules utilisant les primitives MPI-

### A.3 Exécution d'un programme NX ou MPI

Une seule commande très simple de chargement :

```
sing to the control program program arguments in the second second of the second second and the second second
```
Vous pouvez faire load -help pour l'aide en ligne.

### A.4 Exemple complet NX

Programme jeton écrit avec la bibliothèque NX :

/\* ce programme fait circuler un jeton le long d'un anneau forme par les differents processeurs\*/

```
#define TYPE 0
```

```
int main-

f.

   int next
   static char buf [BUFSIZ];
   sto and the state is a state of the state of the state of the state of the state of the state of the state of
```

```
next in the contract of the contract of the contract of the contract of the contract of the contract of the co
 if a next state of the state of the state of the state of the state of the state of the state of the state of
   next = 0;if a mynodel and a mynodel and a mynodel and a mynodel and a mynodel and a mynodel and a mynodel and a mynodel
    printf-
jeton demmarre sur noeud n
    csend-
TYPENULLnext
    crecv-
TYPENULL
    printf-
jeton arrive sur n
} else {
    crecv-
TYPENULL
    printf-
jeton sur dnmynode-

    csend-
TYPENULLnext
\mathbf{F}
```
Compilation et exécution :

```
political political political political political political political political political political political political political political political political political political political political political political po
pollux%load jeton
from O:Application started on 4 nodes
jeton demmarre sur noeud 
jeton sur 
jeton sur 
jeton sur 
jeton arrive sur 
all nodes have exited
from -1:end of the application
pollux
```
#### $\mathbf{A.5}$ Exemple complet MPI

Programme jeton écrit avec la bibliothèque MPI:

```
include mpi
h
#define TAG 10
 int argument main-distribution argument argument argument argument argument argument argument argument argument argument argument argument argument argument argument argument argument argument argument argument argument ar
€
   MPI_Status stat;
    int myid, numnodes, next;
    ment arguments arguments arguments arguments arguments arguments arguments arguments arguments arguments argum
    MPICommrank-
 MPICOMMWORLD myid
    MPICommsize-
 MPICOMMWORLD numnodes
   next = myid + 1;if -
next  numnodes
       next = 0;
```

```
if it is a contract of the contract of the contract of the contract of the contract of the contract of the contract of the contract of the contract of the contract of the contract of the contract of the contract of the con
        printf-
jeton demmarre sur noeud n
        MPISend-
NULL   MPIINT next TAG MPICOMMWORLD 
        MPIRecv-
NULL  MPIINT MPIANYSOURCE TAG MPICOMMWORLDstat
        printf-
jeton arrive sur n
   } else {
        meinster (meiner) en einer am eine einer gebeuten, en eine eine eine einem gebeuten (meiner) als eine einer ge
        printf-
jeton sur dnmynode-

        maisend-main next Tag Meisender (1999), and the sense of the sense of the sense of the sense of the sense of t
   \mathcal{L}
    mpicommunication in the communication of the communication of the communication of the communication of the co
    man in the second control of the second control of the second control of the second control of the second control of the second control of the second control of the second control of the second control of the second contro
```
Compilation et execution :

```
politika je to je to je to je to je to je to je to je to je to je to je to je to je to je to je to je to je to
pollux%load jeton
from 0: Application started on 4 nodes
jeton demmarre sur noeud 
jeton sur 
jeton sur 
jeton sur 
jeton arrive sur 
all nodes have exited
from -1:end of the application
pollux
```
# B Mode d-emploi de PVM sur Capitan

#### $B.1$ Compilation de tâches PVM

Pour une t ache en C qui tournera sur la CAPITAN se logger sur la Capitan

process, and the complete of the complete  $\alpha$  is the complete of the complete  $\alpha$  is the complete of the complete  $\alpha$ 

En FORTRAN

political interesting in the contract of the contract of the contract of the contract of the contract of the c

Placer lexecutable dans pvmbinMATRA ou creer un hostle approprie cf- documentation PVM-

Pour compiler une t ache en C qui doit tourner sur le processeur h ote de la Capitan par exemple un trees manter somme ma statistic manter, collector process to

lpvm in the contract of the contract of the contract of the contract of the contract of the contract of the contract of the contract of the contract of the contract of the contract of the contract of the contract of the co

En FORTRAN

political format f and the contract of the contract of the contract of  $\mathcal{L}$  and  $\mathcal{L}$ 

### Lancement de tâches PVM

Apres avoir demarre PVM sur lh ote de la Capitan un programme PVM peut etre lance avec un pvms pawn dans une te soit sur le comme dans une autre machine ou en faisant une autre machine ou en faisant u spawn dans une console PVM-cf-environnement NX nest pas charge celuici sera charge celuici sera charge celuici automatiquement ce chargement entrainant un delai lors de la premiere utilisation-

### **B.3** Exemple PVM

Listing du programme jeton pour PVM

```
 jeton
c 
include the control of the control of the control of the control of the control of the control of the control o
#define NBTASKS 4
#define GROUP "token_ring"
#define TAG_INIT 1
#define TAG_TOKEN 2
/* to use this program type "spawn -4 token" at the PVM console prompt */int main-

\sim \sim \sim \sim \sim \simint mytid
   int next
   int me
   int parent
    setva en la storia de la statunidad de la storia de la storia de la storia de la storia de la storia de la sto
    pvmsetopt-
PvmAutoErr
    mytid  pvmmytid-

    me  participate  pvm in the contract of the contract of the contract of the contract of the contract of the co
    printf-
node d startedtiddnmemytid
    produced a contract the contract of the contract of the contract of the contract of the contract of the contract of
    next  pvm strategies  next  pvm strategies  next  pvm strategies  next  pvm strategies  next  pvm strategies  
    if -
me   
       printfluor and a start on the start of the start of the start of the start of the start of the start of the st
       pvminitsend-
PvmDataDefault
       pvmsend-
nextTAGTOKEN
       pvmrecv-

TAGTOKEN
       printf- to the contract on the second property of the second property of the second property of the second pro
   } else {
       particle in the contract of the contract of the contract of the contract of the contract of the contract of the
       printf-
token is on dnme
       pvminitsend-
PvmDataDefault
```

```
pvmsend-
nextTAGTOKEN

    produces the state \sim . The state \simreturn 0;
\mathcal{L} . The contract of the contract of the contract of the contract of the contract of the contract of the contract of the contract of the contract of the contract of the contract of the contract of the contract of th
   Compilation et execution :
process, provide the contract of the contract of the contract of the contract of the contract of the contract of
                             -1gpvm3 -1pvm3pe -o $HOME/pvm3/bin/MATRA/jeton
pollux%pvm
pvm> spawn -4 jeton
4 successful
t40002
t40003
t40004
t40005
pvm> quit
pvmd still running
gueuzecat tmppvml
!"
the ready of the ready of the ready of the ready of the ready of the ready of the ready of the ready of the ready of the ready of the ready of the ready of the ready of the ready of the ready of the ready of the ready of t
                                              Thu Oct 5 13:14:27 1995
[t80040000] [t40011] node 0 started, tid=262161
[t80040000] [t40012] node 1 started, tid=262162
[t80040000] [t40010] node 2 started, tid=262160
[t80040000] [t40013] node 3 started, tid=262163
[t80040000] [t40011] token start on 0
[t80040000] [t40012] token is on 1
[t80040000] [t40010] token is on 2
[t80040000] [t40013] token is on 3
```
### $[t80040000]$   $[t40011]$  token arrive on 0

# Références

- BHLS Christian Bischof Steven HussLederman Xiaobai Sun Anna Tsao and Thomas Turnbull- A case study to mpire to chief must libraries and circumstance and strateging type strateging since the Seventh on Parallel Processing for Scientific Computing, 1995.
- GBD  Al Geist Adam Beguelin Jack Dongarra Weicheng Jiang Robert Mancheck and Vaidy Sun aderam- a cientic and Machine-Machine-Computation-Computation-Computation-Computation-Computation-Computation-1994.
- $[HE91]$  T- Heath and J- A- Etheridge- Visualizing performance of parallel programs- Technical report, Oak Ridge National Laboratory, 1991.
- Mes Message Passing Interface Forum- Document for a Standard MessagePassing Interface Novem ber 1994.
- $[Wor 92]$ world to the pice leave the extremely through the formation through the second through the second through the second through the second through the second through the second through the second through the second through th Laboratory, October 1992.